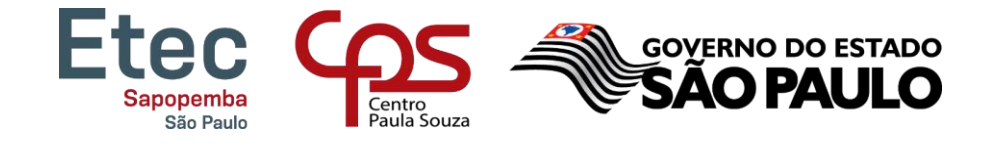

# Tutorial – Como acessar o NSA

\_\_\_\_\_\_\_\_\_\_\_\_\_\_\_\_\_\_\_\_\_\_\_\_\_\_\_\_\_\_\_\_\_\_\_\_\_\_\_\_\_\_\_\_\_\_\_\_\_\_\_\_\_\_\_\_\_\_\_\_\_\_\_\_\_\_\_\_\_\_\_\_\_\_\_\_\_\_\_\_\_\_\_\_\_\_\_

## TUTORIAL PARA A REMATRÍCULA REALIZADA PELOS ALUNOS – MAIORES DE 16 ANOS

PRAZO PARA REALIZAR A REMATRÍCULA: DE 28/06 ATÉ 02/07/2021

- 1. Acessar o site [www.nsa.cps.sp.gov.br](http://www.nsa.cps.sp.gov.br/)
- 2. Inserir Código da ETEC 172
- 3. Informar RM e Senha do NSA
- 4. Clicar em "Não sou um Robô"
- 5. Clicar em "Entrar"

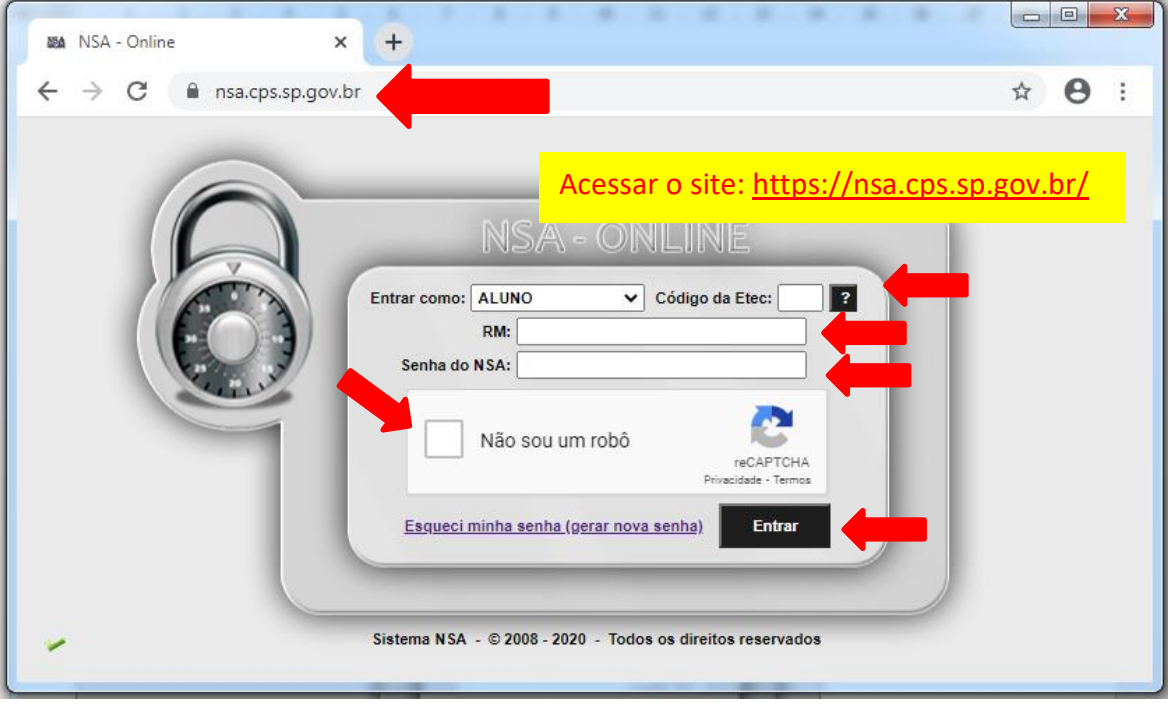

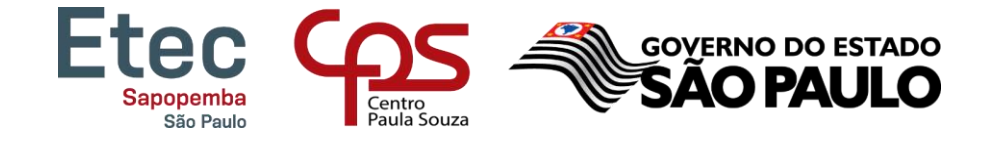

6. No Menu, ir em Rematrícula

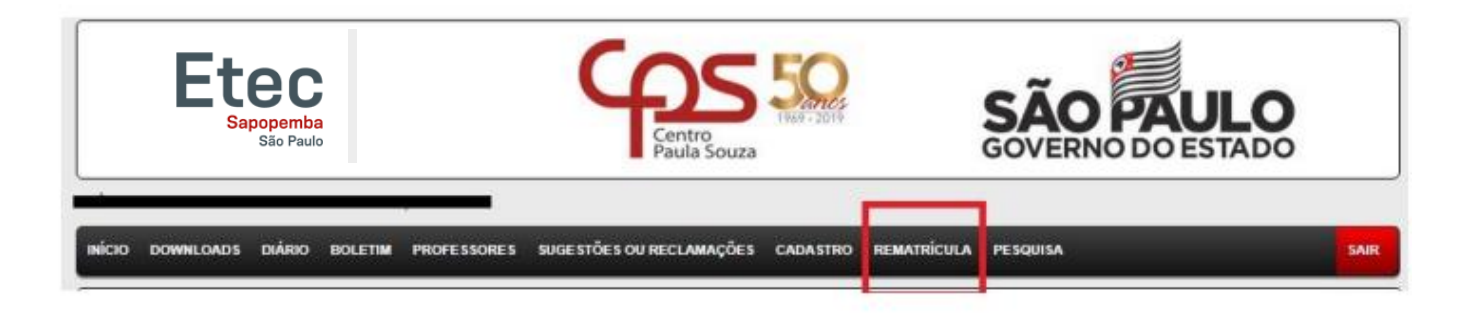

7. Conferir seus dados e caso seja necessário corrigir/atualizar

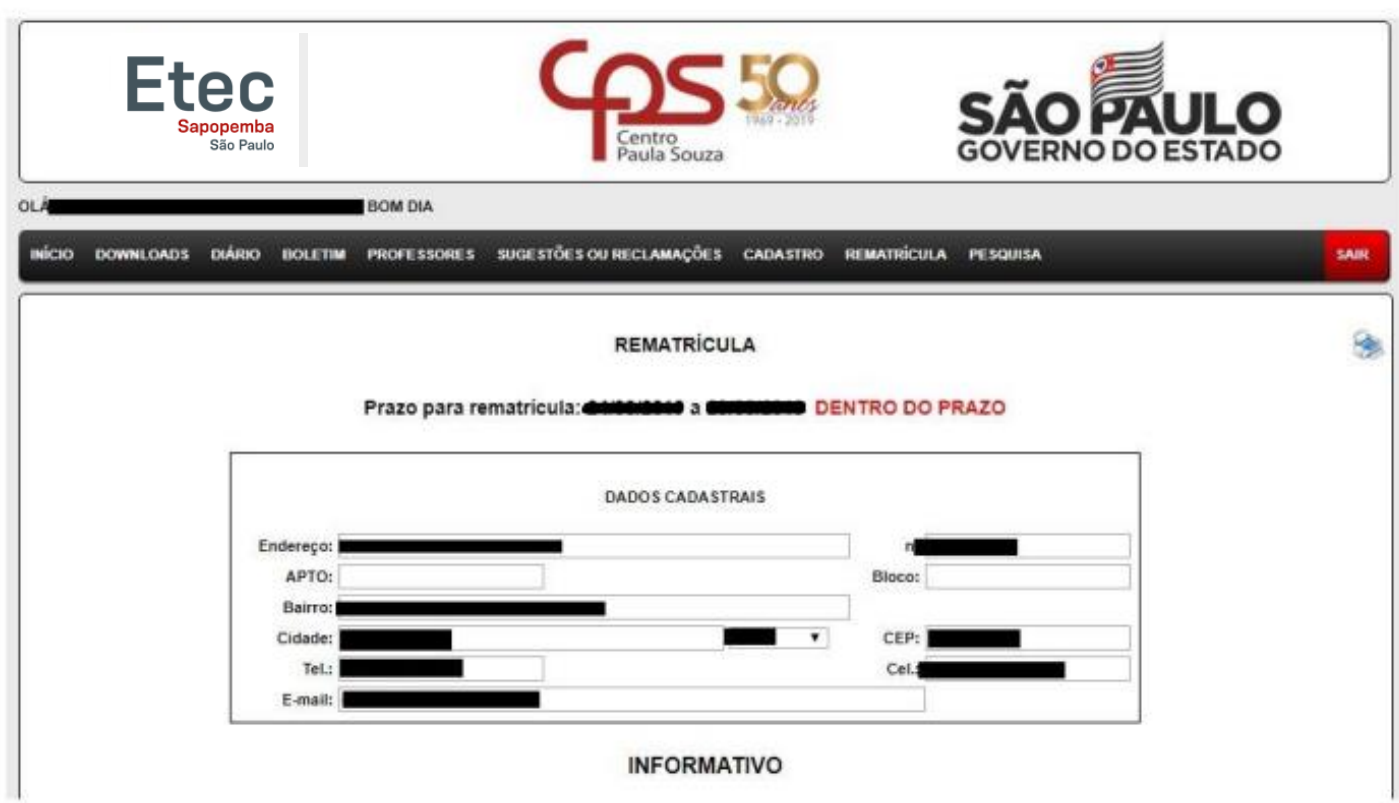

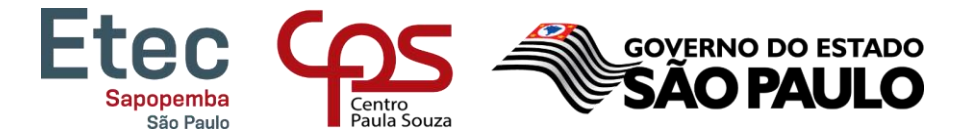

## 8. LER TODO O INFORMATIVO E NO FINAL DA PÁGINA SELECIONAR: EU CONFIRMO ESSA INFORMAÇÃO! – SOMENTE APÓS SELECIONAR ESTE ITEM SURGIRÁ O BOTÃO EFETUAR MATRÍCULA. BASTA CLICAR NELE PARA EFETUAR A REMATRÍCULA.

De acordo com a Deliberação CEE nº 127/2014

#### RECONSIDERAÇÃO/RECURSO:

Artigo 3º - Divulgado o resultado final das avaliações, os estudantes retidos ou seus representantes legais poderão solicitar à direção da escola, reconsideração<br>da decisão, que será apreciada nos termos do Regimento Escol

- § 1º O pedido de reconsideração de que trata o caput deverá ser protocolado na escola em até 10 dias, contados da data da divulgação dos resultados<br>§ 2º A direção da escola terá o prazo de 10 dias, a partir da data do pedi
- § 3º A não manifestação da escola no prazo estabelecido implicará no deferimento do pedido.

§ 4º - O prazo a que se refere o § 2º ficará suspenso durante os períodos de recesso escolar e férias dos docentes.<br>Artigo 4º - Da decisão da escola, caberá recurso à Diretoria de Ensino, ou quando for o caso, ao órgão equ procedimentos, com as devidas fundamentações.<br>1999 - Conseile de la caput deverá ser protocolado na escola, em até 10 dias, contados da ciência da decisão, e a escola o encaminhará á Diretoria de

Ensino ou ao órgão de supervisão delegada, em até 5 dias, contados a partir de seu recebimento.<br>§ 2º - A Diretoria de Ensino, ou órgão equivalente de supervisão delegada, emitirá sua decisão sobre o recurso interposto, no

- partir de seu recebimento
- Signalis de seu receptimento<br>Signalise do recurso, deverá ser considerado<br>Lo cumprimento das normas legais vigentes
	-
	- II. o cumprimento das normas regimentais no processo de avaliação e retenção do aluno;<br>III. a presença de atitudes irregulares ou discriminatórias contra o estudante;<br>IV. a existência de fato novo relevante.
	-

§ 4º - A decisão do Dirigente de Ensino, ou responsável pelo órgão de supervisão delegada, será comunicada à escola dentro do prazo previsto no § 2º, e dela a<br>escola dará ciência ao interessado, no prazo de 5 dias.

escoia dara ciencia ao integra, referentes a Deliberação CEE 127/2014 descritas neste caput, estão divulgadas para pais/responsáveis e estudantes no site<br><u>http://www.cps.sp.gov.br/cetec/geral/legislacao/estadual/cee/120\_20</u>

Ilma Senhora Diretora Maria de Lourdes Silva Serodio

Venho requerer minha rematricula para o TÉCNICO EM para o para o para o para o de ang. Declaro estar ciente das informações<br>citadas acima e da existência de cópias do Regimento Comum nas Etecs do CEETEPS disponíveis para c Declaro ainda, que as informações referentes aos meus dados representam a verdade

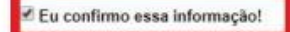

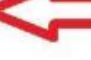

O botão efetuar rematrícula só aparecerá após selecionar este item.

### Quaisquer dúvidas estamos a disposição!

Atenciosamente.

### Secretaria Acadêmica – ETEC DE SAPOPEMBA

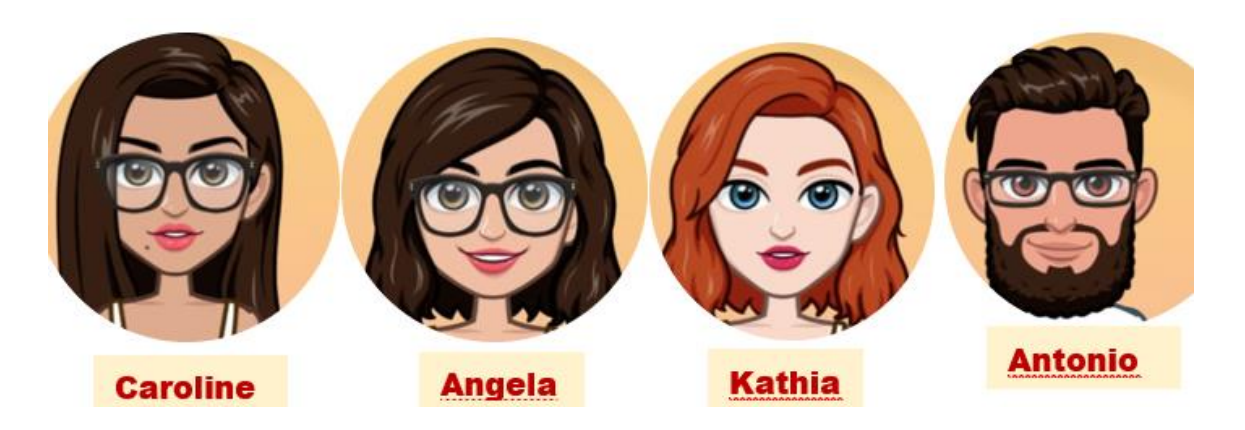